**802435**

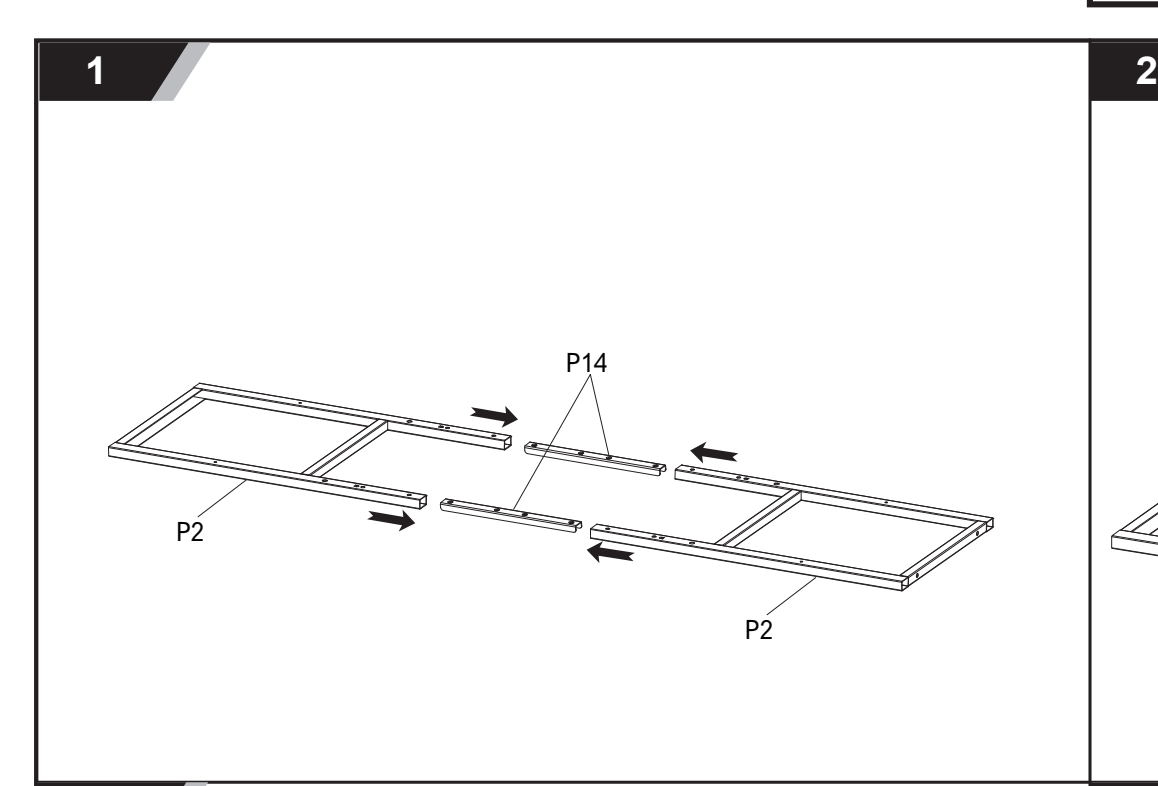

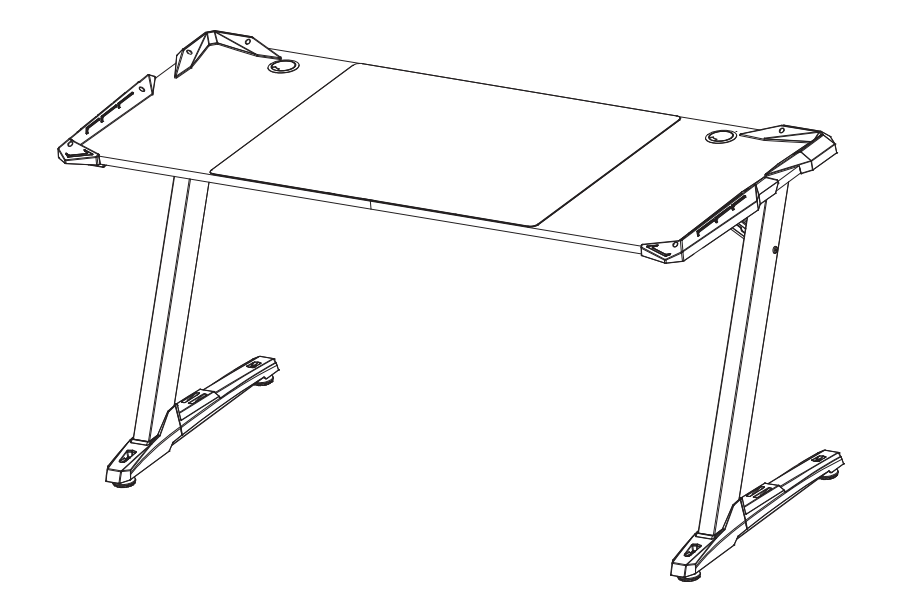

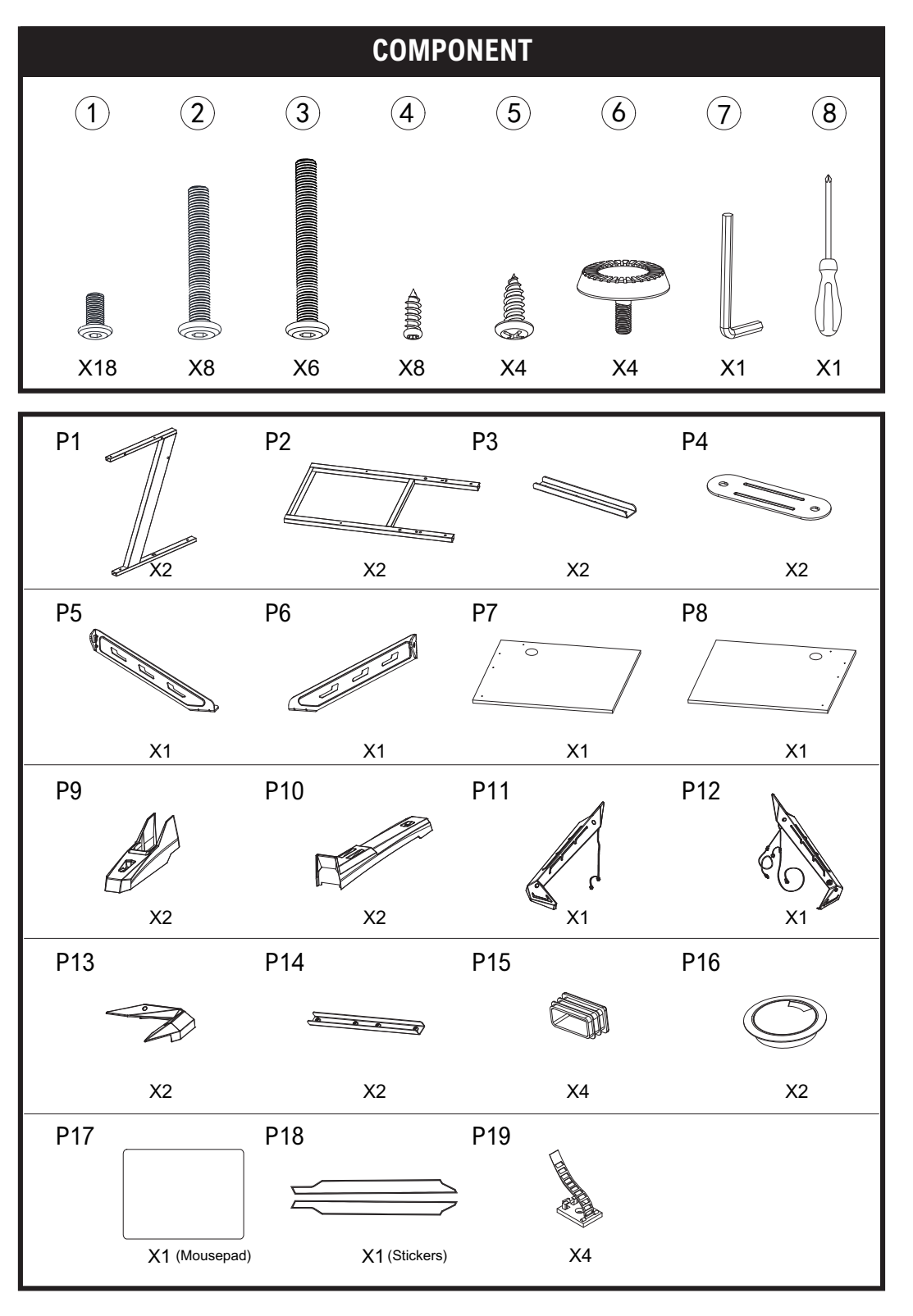

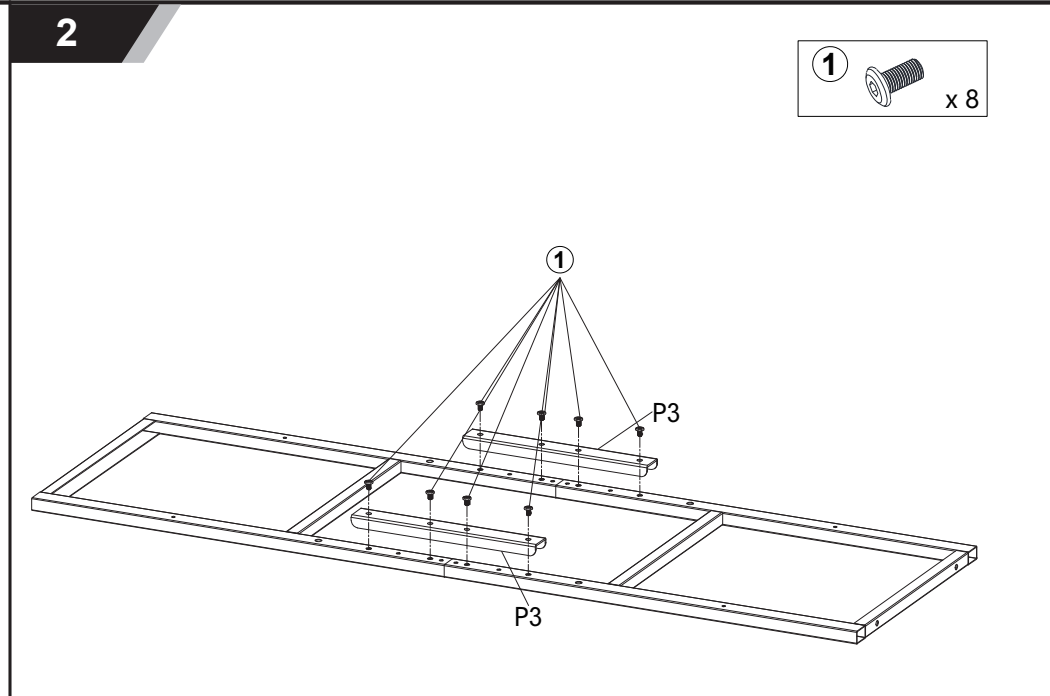

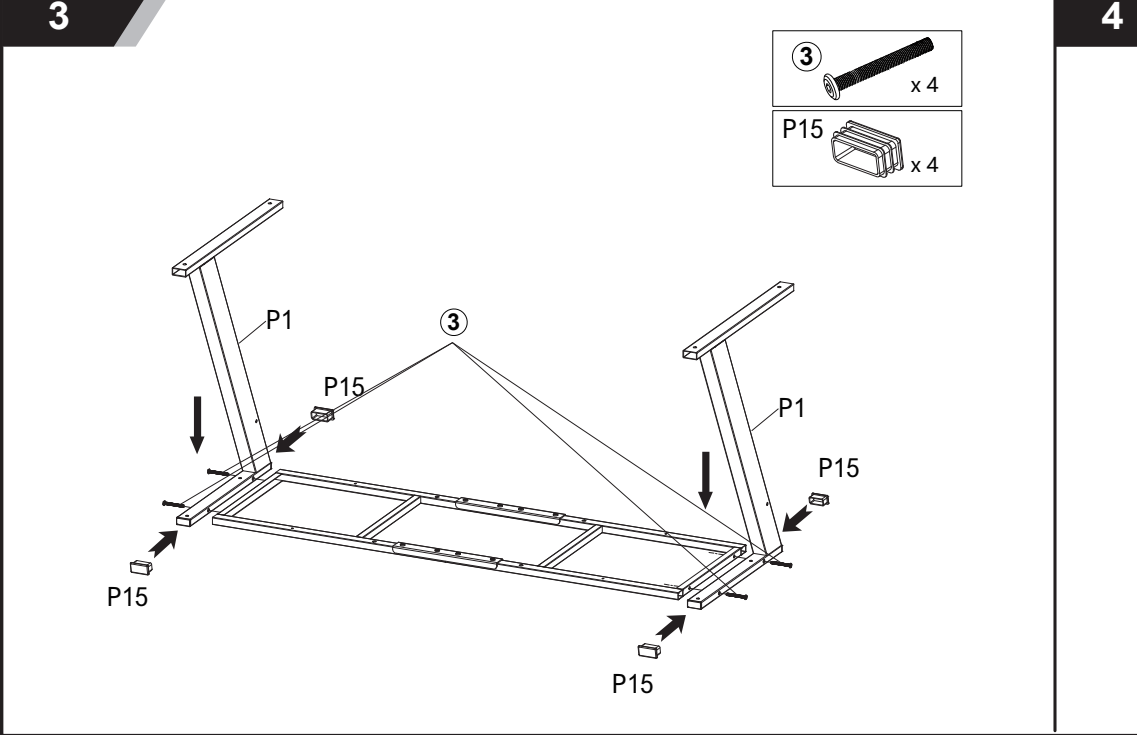

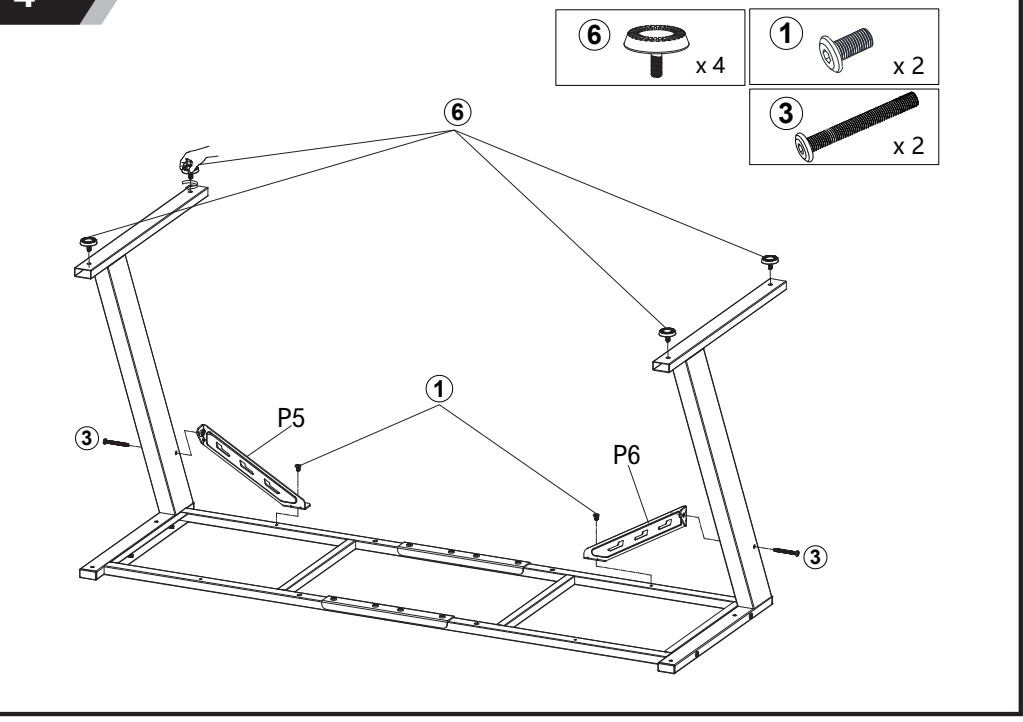

**Caution:** This instruction manual is intended for universal reference, slight variations in part dimensions are normal.

![](_page_1_Figure_0.jpeg)

![](_page_1_Picture_359.jpeg)